# **Gladstone Regional Indoor Sports Centre CONCEPT PROPOSAL**

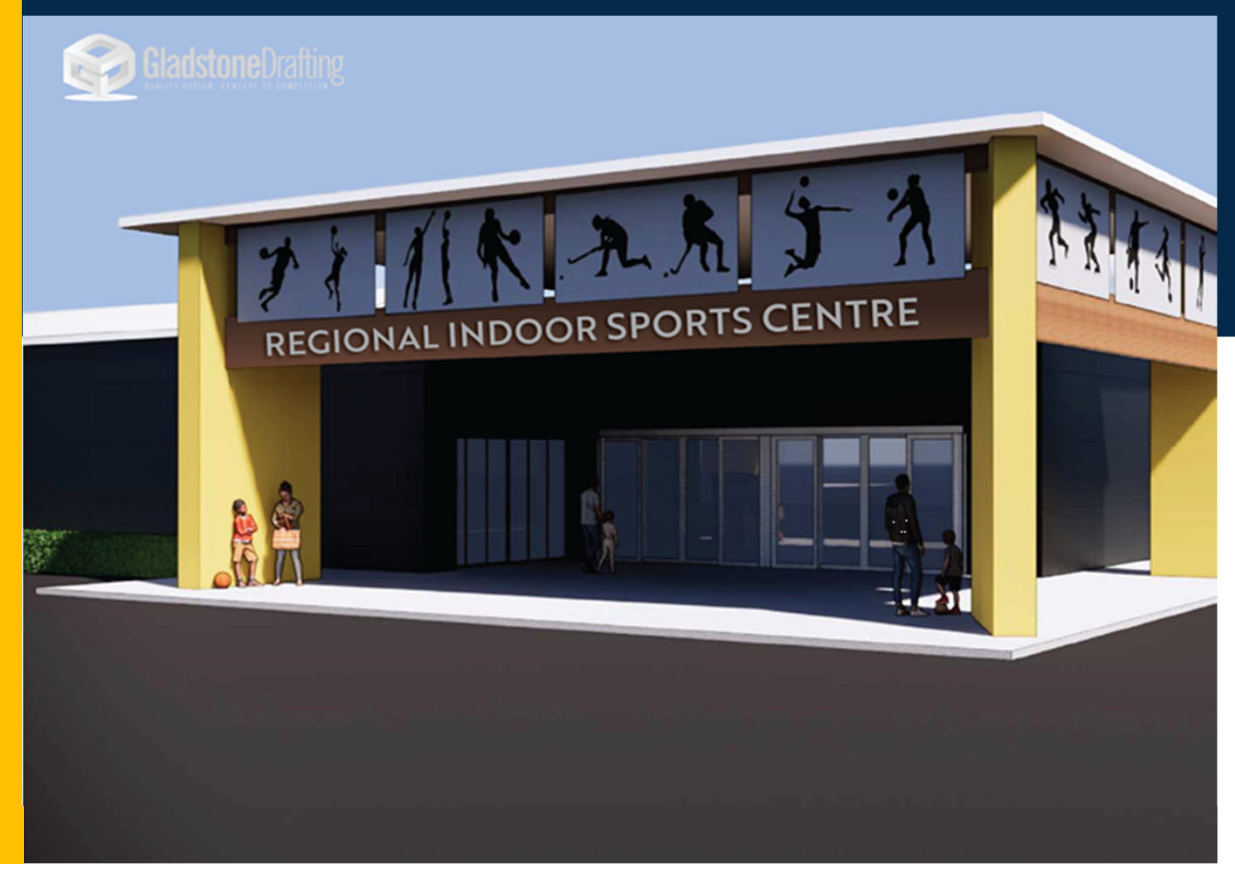

Presented by Gladstone Amateur Basketball Association

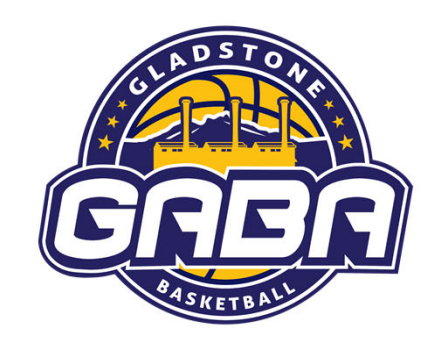

august<br>2020

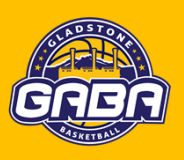

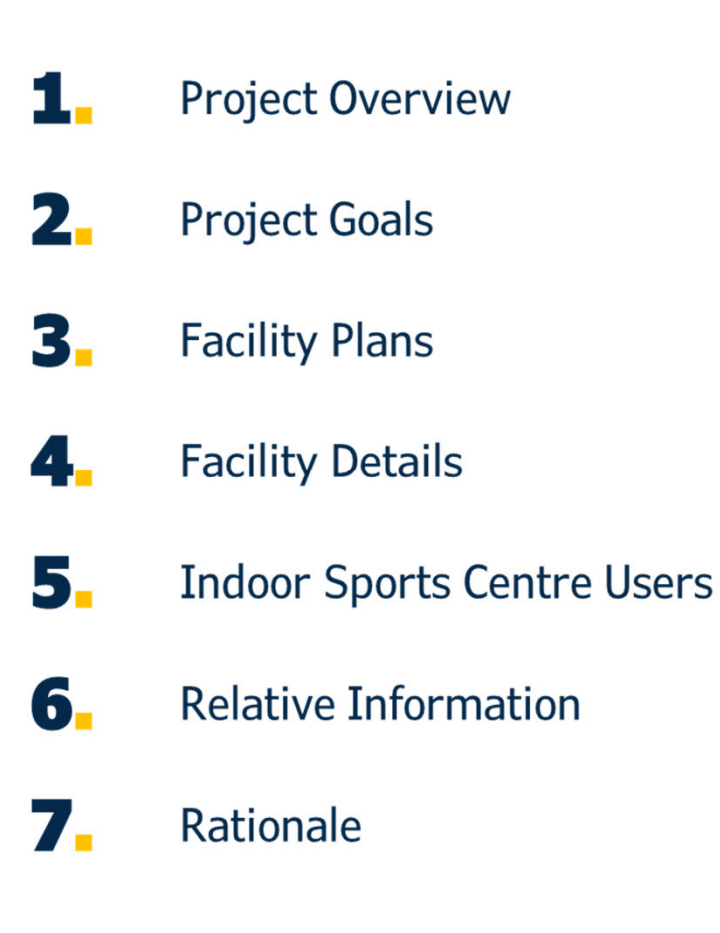

- 8. **Community Benefits** 
	- Generating Jobs
- 10. Capital Costs

9.

- Project Management Team
- **Indoor Sports Centre Proposed** 12. Management Structure
- 13. **Operation Finances**
- **Risk Management** 14.

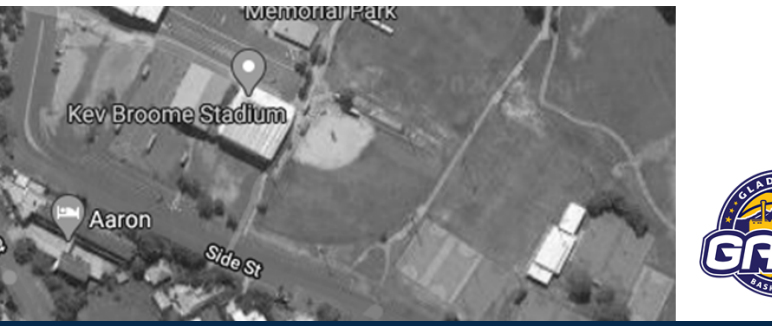

### **The Centre will cater for:**

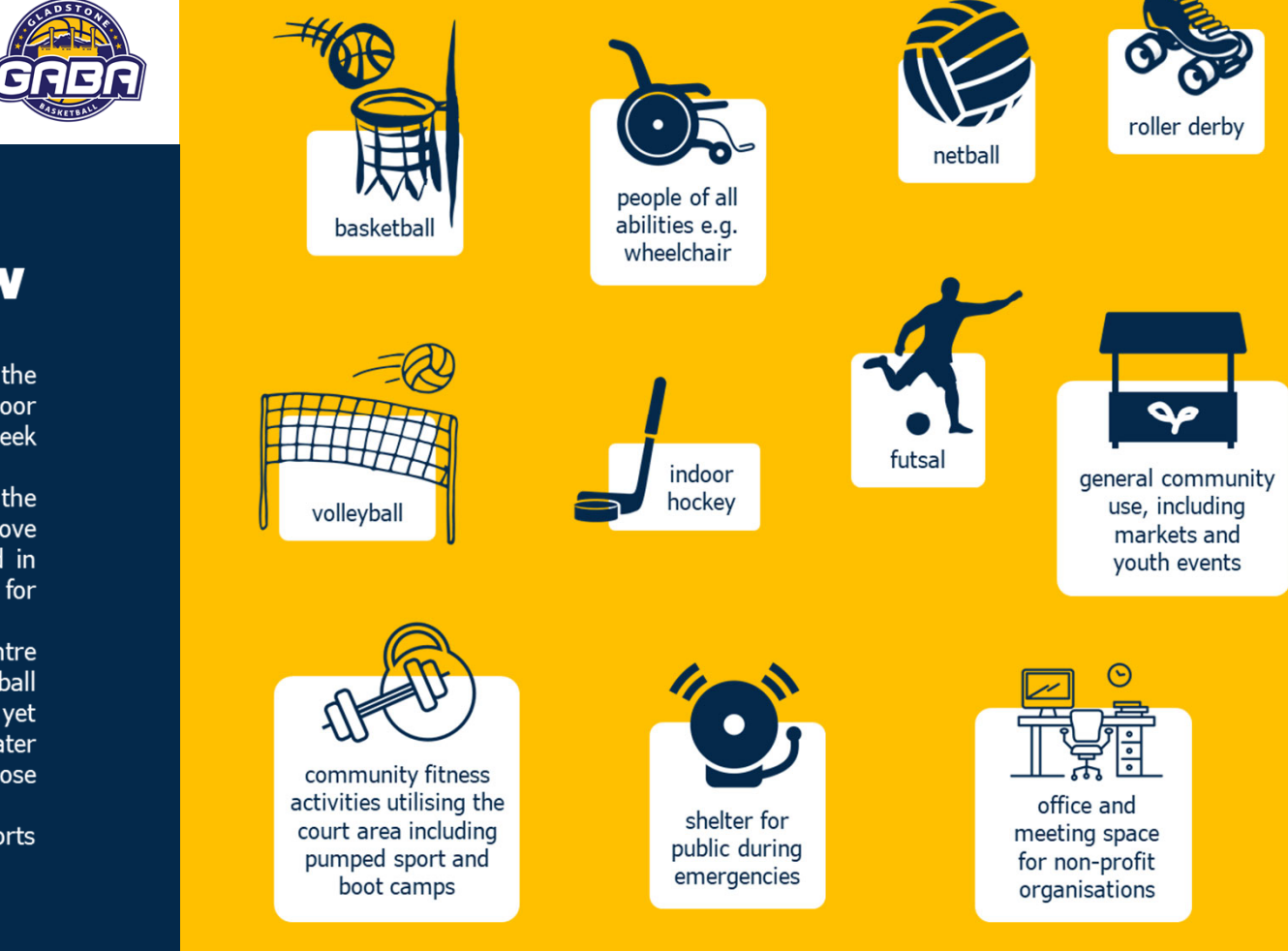

### **1.0 Project Overview**

The purpose of this document is to detail the requirements and rationale to build a Regional Indoor Sports Centre located in Memorial Park and to seek funding and support for the project.

There is currently no indoor sports centre in the Gladstone Region capable of hosting regional or above sporting competitions. This issue has been raised in several sporting plans undertaken over the years for the Gladstone Region.

This proposal includes a four-court indoor centre (built onto the existing Gladstone indoor basketball court) that will accommodate for a diverse yet compatible range of sports. The facility will also cater for sporting organisation's staff members or those who require regular office space.

It is anticipated that this Regional Indoor Sports Centre will cost approximately \$15 million.

### **2.0 Project Goals**

The Gladstone Regional Indoor Sports Centre will be a:

**Regional Centre** hosting regional and above sporting competitions

Diverse Centre catering for several diverse but compatible sports/activities

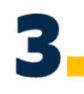

Flexible Space - supplying space that can be adaptable to the growing sporting needs

### **Sports House** providing office

accommodation and meeting space for all sports

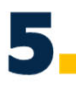

Economic Boost providing/encouraging commercial activities to operate from the Centre

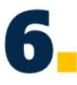

Driver for Local Jobs - generating opportunities for new job creation for the Sports/Recreation industry

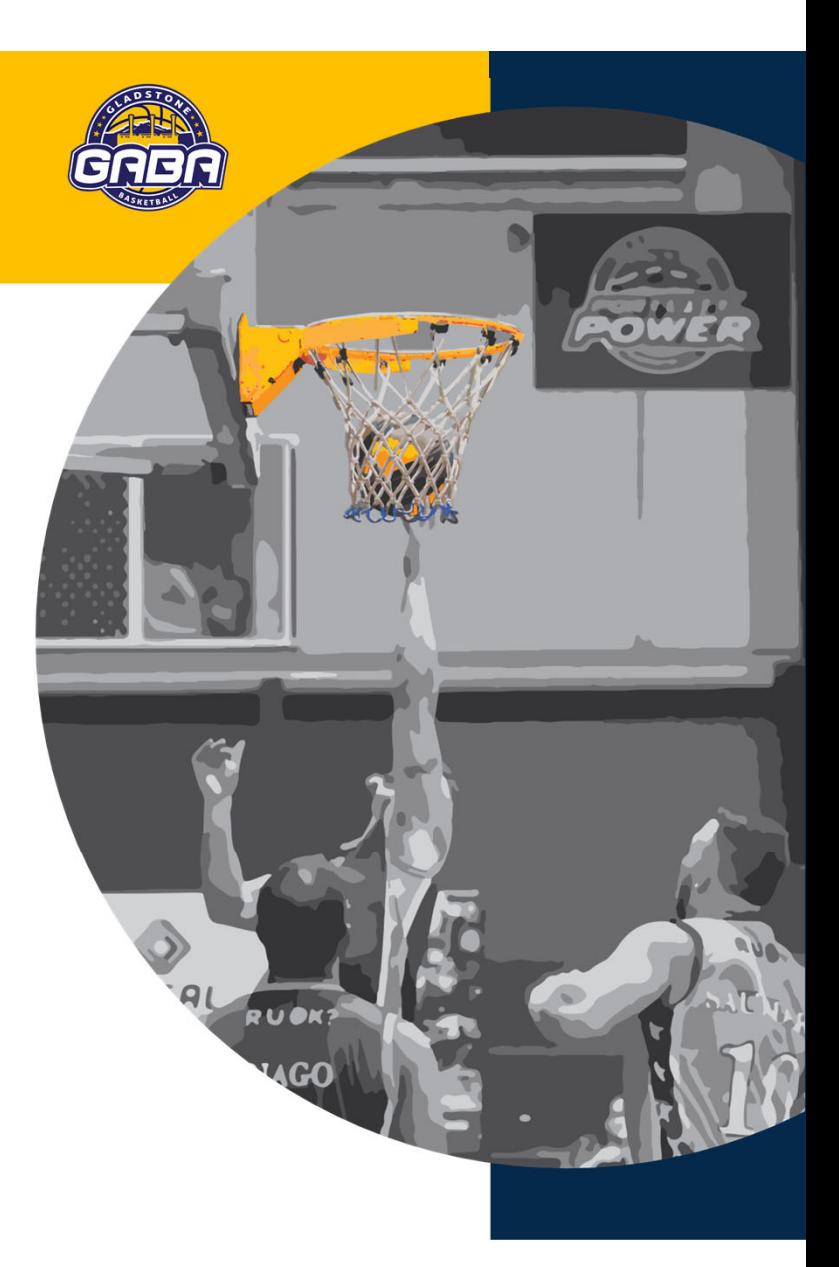

# **3.0 Facility Plans**

### - Current Location

### - Proposed Development

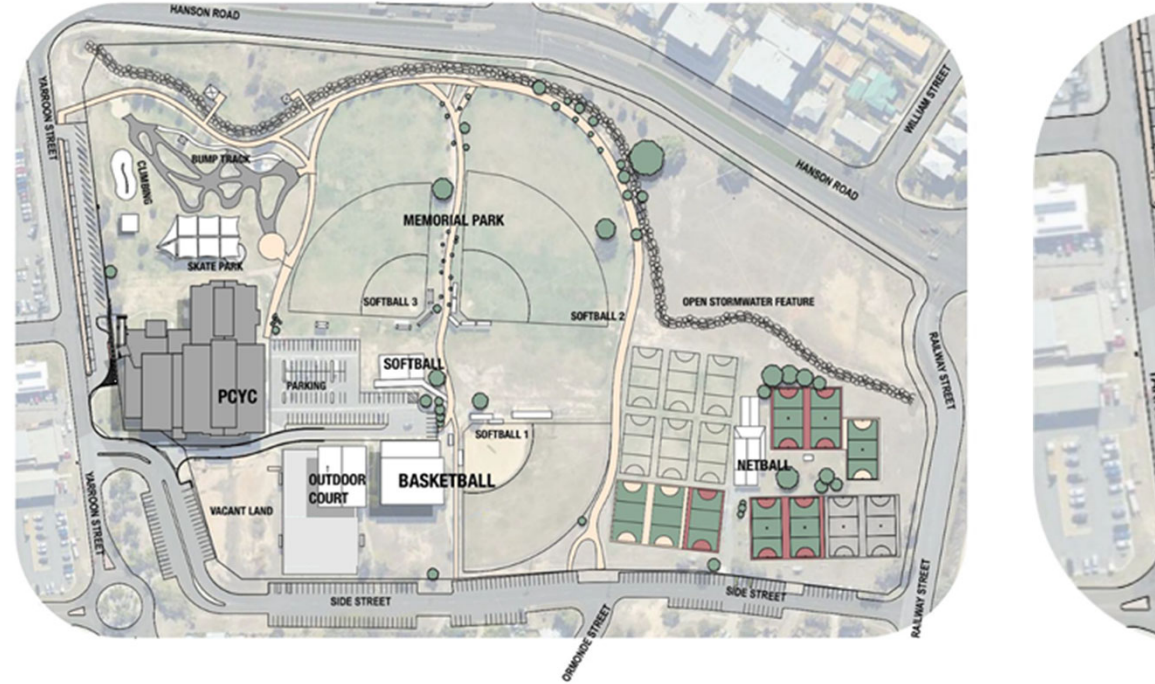

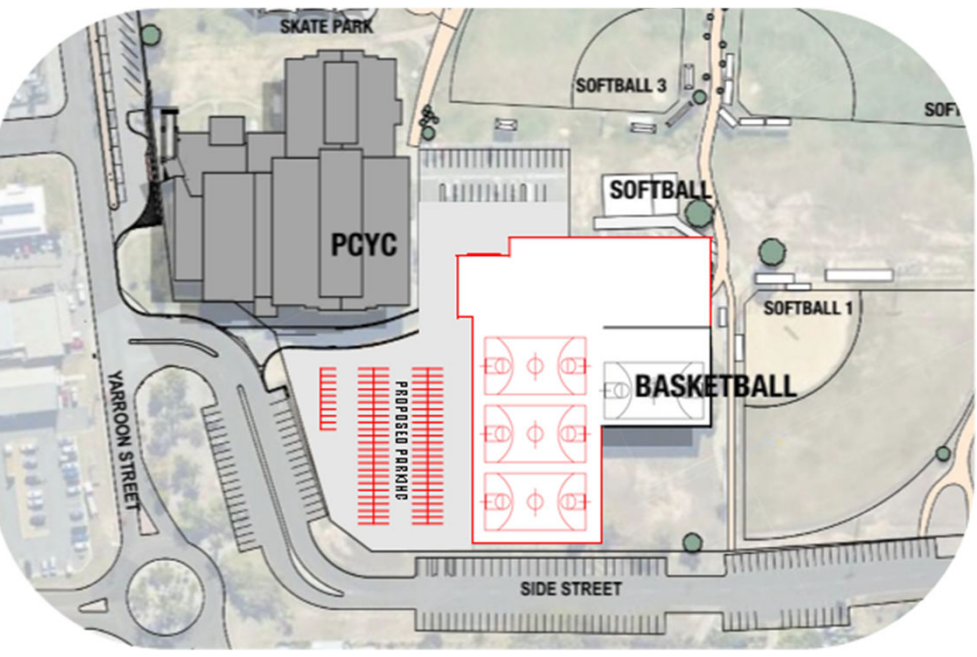

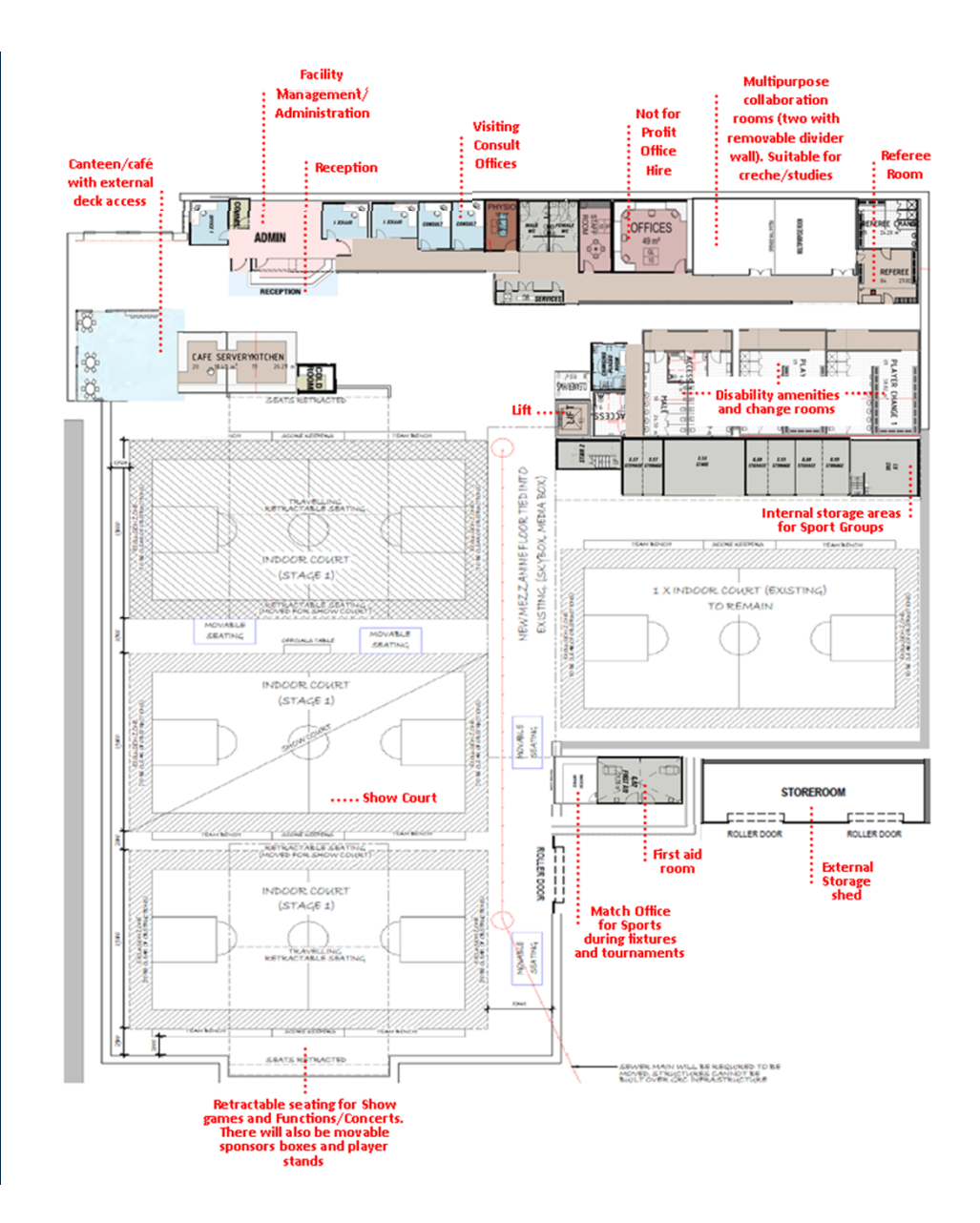

### - Specifications

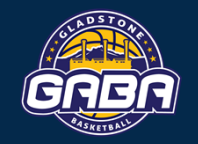

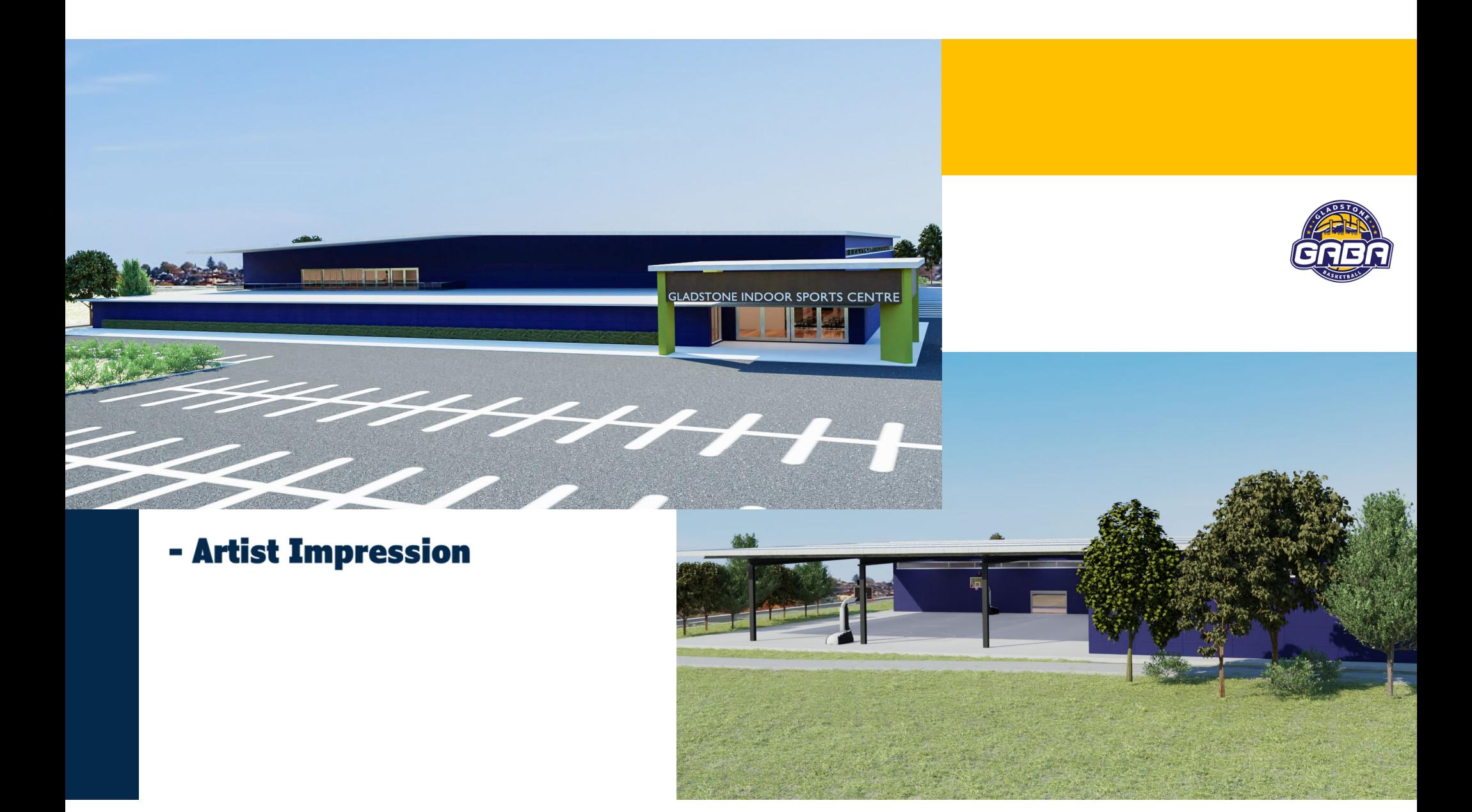

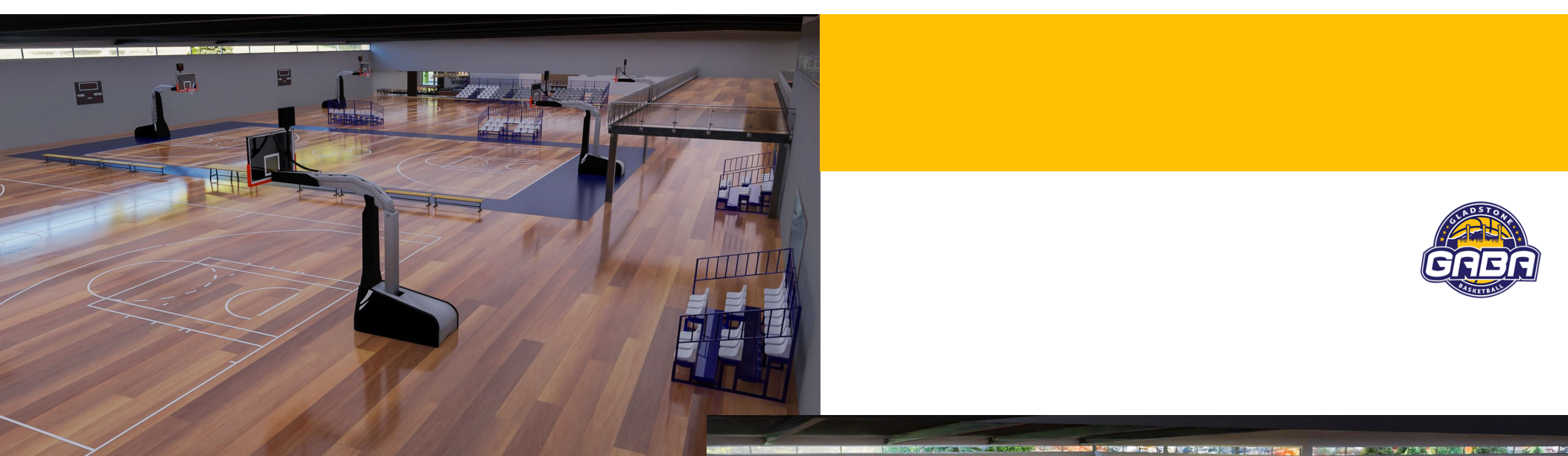

- Artist Impression

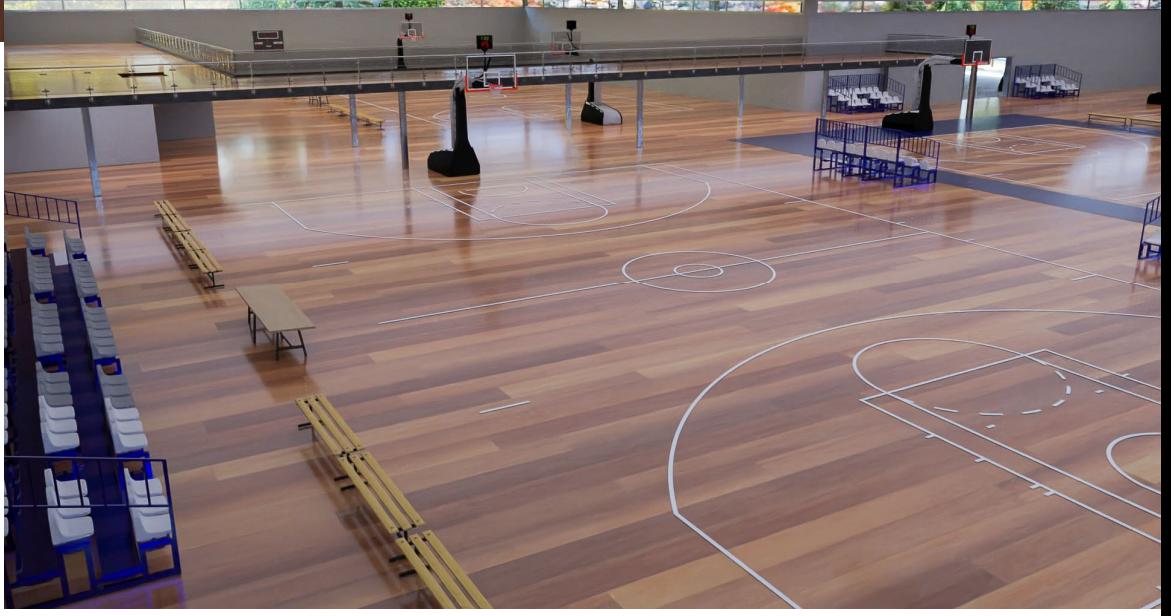

# - Artist Impression

 $H$ 

大御

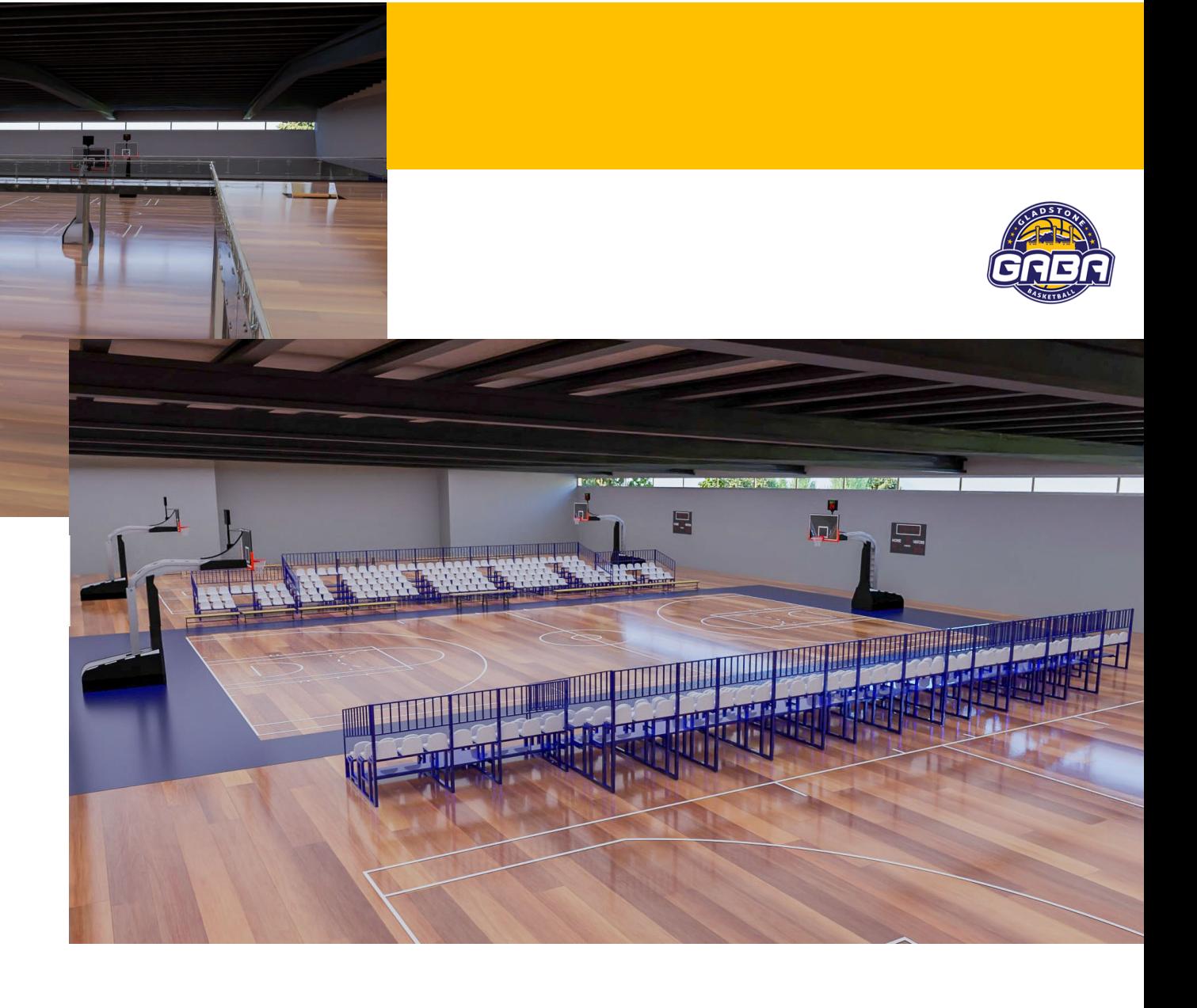

### **4.0 Facility Details**

The following outlines the requirements for  $\overline{a}$ Regional Indoor Sports Centre. While the specifications have been detailed, there is more work required to refine these specifications as the project goes through various stages of development.

The footprint of the proposed regional indoor sports centre maximises the use of the existing GABA facilities footprint: however, there may be additional some redefining of the car park areas required to meet the needs of the Regional Indoor Sports Centre.

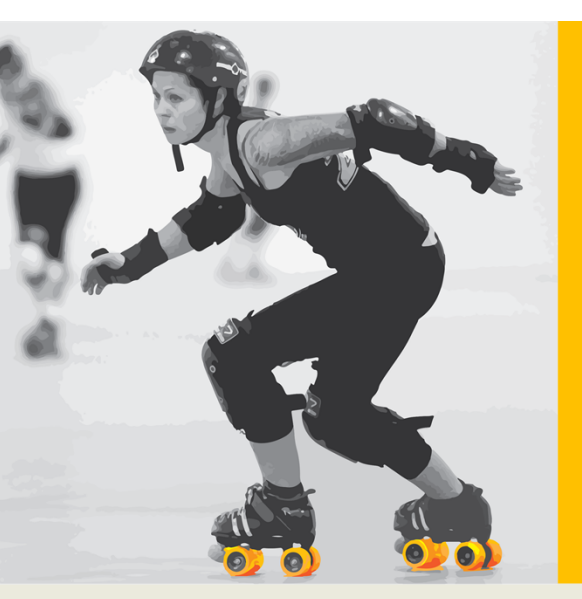

#### **Administration Area**

- •Facility management and office area
- •Meeting room
- •Shared multi desk office for long term users
- $\bullet$ Officials room
- •Medical room
- •Reception area/main fover

#### **Car Parking**

To provide for adequate parking an additional 50 car parks have been included in the planning; however, for large events, additional car parking can be accessed from PCYC and further along Side Street.

### **Four multi-functional playing courts** are required to:

•be a regional level facility for the Gladstone Region with a 'show court' • to hold regional or above championships •allow for multiple use of various sports .have majority of events at one central location (although other venues can be sourced to support the four court Centre)

#### **Amenities**

 $\cdot$ Toilets\* •Change Rooms\*  $\bullet$ Canteen  $\bullet$ Cold Room •Commercial Kitchen •Bar Area •Multipurpose Rooms •Storage  $•$ Seating •Network/Electrical Supply •Score Board

·Video Capabilities

change rooms can be accessed by other sports **aroups** operating out of Memorial Park

*\*Toilets and* 

### **5.0 Indoor Sports Centre Users**

A number of sports groups have already given their commitment to become a user of the Regional Indoor Sports Centre.

The PCYC currently caters for the overflow from basketball and multiple other sporting activities through an indoor facility with two courts.

In 2021, the PCYC have plans to offer this space to gymnastics, which will result in a loss of the two existing indoor courts. This change will displace a number of PCYC users, all of whom will be requiring indoor space.

### The PCYC will be displacing stakeholders/clubs including\*:

.Gladstone Area Basketball Association .Roller Derby ·Filipino-Australian Sports Community **Integration Organisation Inc.** .Monthly PCYC markets/stallholders •Clubs/organisations who hired out facility and kitchen space for special events, parties, etc.

\*All of these organisations could be potential facility users.

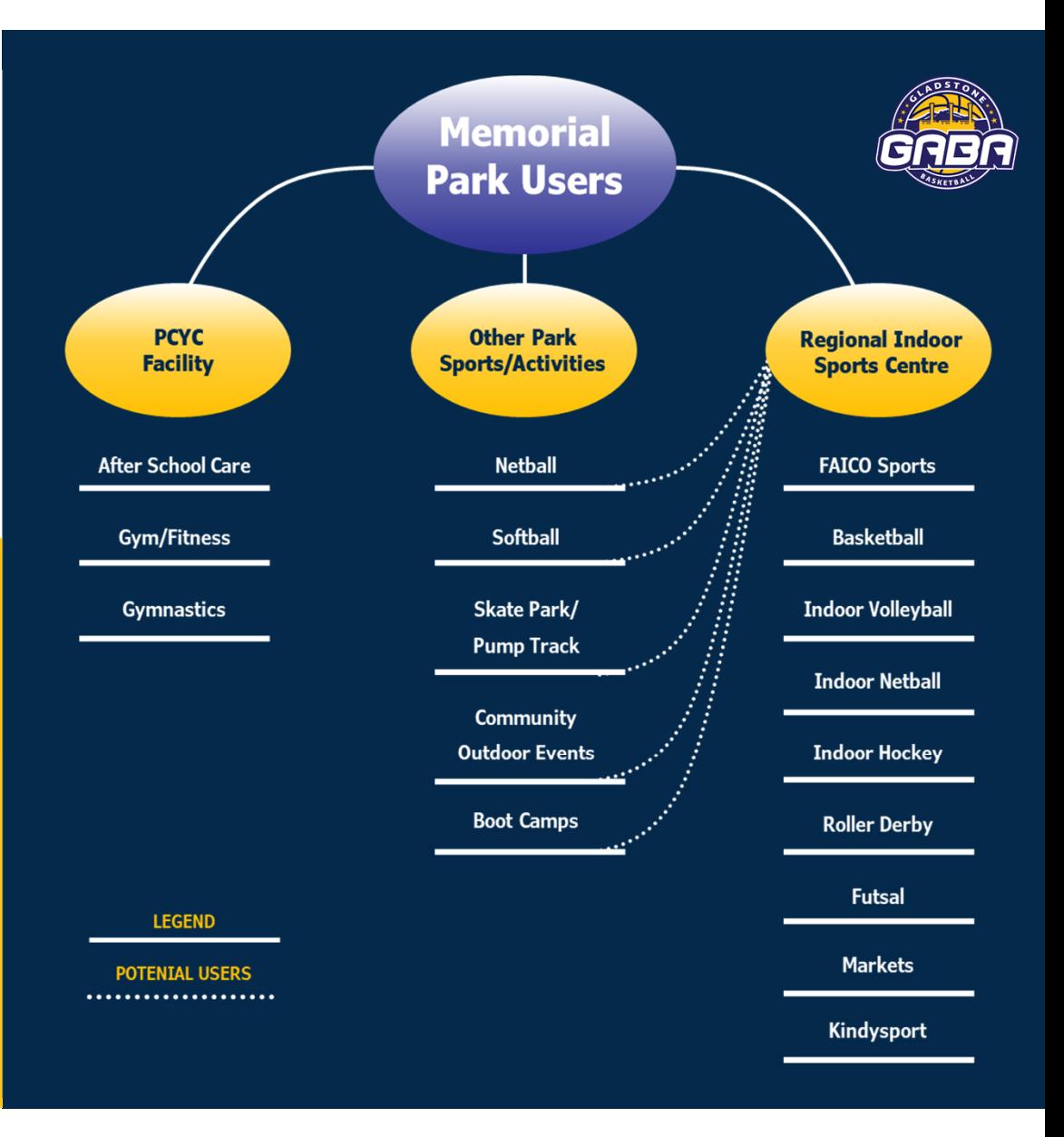

#### **GLADSTONE AMATEUR BASKETBALL ASSOCIATION (GABA)**

GABA conducts a competition level basketball program from Aussie Hoops (5 year olds) to the Port City Power Program. It also conducts men's and women's social games and has 500 members. Participating at a State Level has been costly to the Association; however, the previous Management Committees over the last 10 years have understood the great value in bringing highly skilled players (some national and international) to our region. The excitement and hype that these State Leagues games produce is otherwise not seen in the Gladstone Region.

GABA junior teams participate in State Championships and over the years have had some success in having players selected to represent the State.

The Gladstone Port City Power women's teams have won three state championships. GABA are would like to implement a women recruitment program; however, it is not possible without the necessary space and courts. More indoor courts and space for baby sitting/creche facilities would enable this program to go ahead. GABA also want to start 'walking basketball' and 'wheelchair basketball' but require more indoor space.

GABA rely heavily on accessing the PCYC's two indoor courts and will suffer dramatically without the courts available in 2021. The GABA Management Committee are currently working to find an interim solution to enable basketball to continue playing into 2021; however, the sport, along with many other sports, requires a multi court indoor facility.

#### **FACIO** (Filipino-Australian Community Integration Organisation Inc)

FACIO conduct a basketball competition for the Filipino community and currently have 200 participants playing basketball. This number has been consistent over the last 15 years: however, GABA would like to work with the FACIO Management Committee to grow these numbers further.

#### **Gladstone netball**

The Gladstone Netball Association is keen to work with the Regional Indoor Sports Centre Manager to conduct an indoor netball competition. It is anticipated that this will bring women back to playing netball as the indoor element will attract both old and new players. Indoor netball facilities will make it possible to bring netball exhibition games to the Gladstone Region and invite high level players and teams to the region which will inspire more young girls and women to play the sport. Gladstone Netball also plan to conduct 'walking netball' and a disability program; however, they require an indoor court space to begin.

#### **Gladstone Hockey**

The Gladstone Hockey Association has indicated that they are excited to work with the Regional Indoor Sports Centre to have an indoor hockey court. This is a different type of game to grass or artificial field games. An indoor hockey competition would invigorate people to participate in a faster and more exciting game; however, this is seen as stage two of the development.

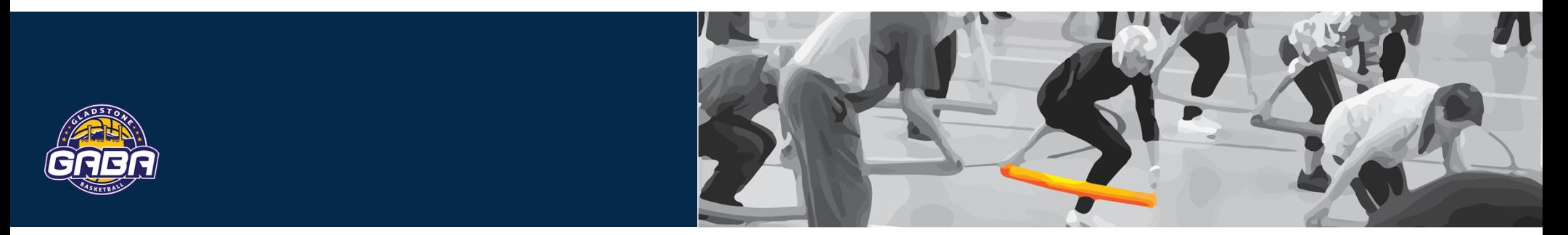

### **Gladstone Futsal**

The Gladstone Futsal Association has shown interest in playing their competitions in the Regional Indoor Sports Centre.

### **Gladstone Volleyball**

Currently volleyball is played at schools; however the volleyball community would like to have a show court in which to hold major games. Volleyball would like to promote their sport more and by highlighting higher level competitions it will motivate and inspire other young people to join.

#### **Gladstone roller derby**

Gladstone Roller Derby conducts learn to skate lessons for juniors and seniors, roller discos and a roller derby competition. Roller Derby use the PCYC courts but will be displaced in 2021.

### **POTENTI AL USERS**

#### Other sporting activities/groups

While GABA is leading the development of a Regional Indoor Sports Centre, discussions and negotiations are occurring with a number of other sporting organisations in the Gladstone Region. The response to date in the engagement and negotiation has been extremely positive; however, a number of the sports have indicated that they are not in a position to conduct an additional competition. The goal is to have a manager for the facility who can assist the individual sports to conduct additional competitions.

### **Softball**

The Gladstone Softball Association currently have three softball fields located at Memorial Park and will require the use of the Regional Indoor Sports Centre's amenities.

### **Boot camps**

Boot camps have previously occurred at the PCYC and will be looking for a new location in 2021.

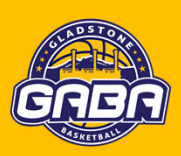

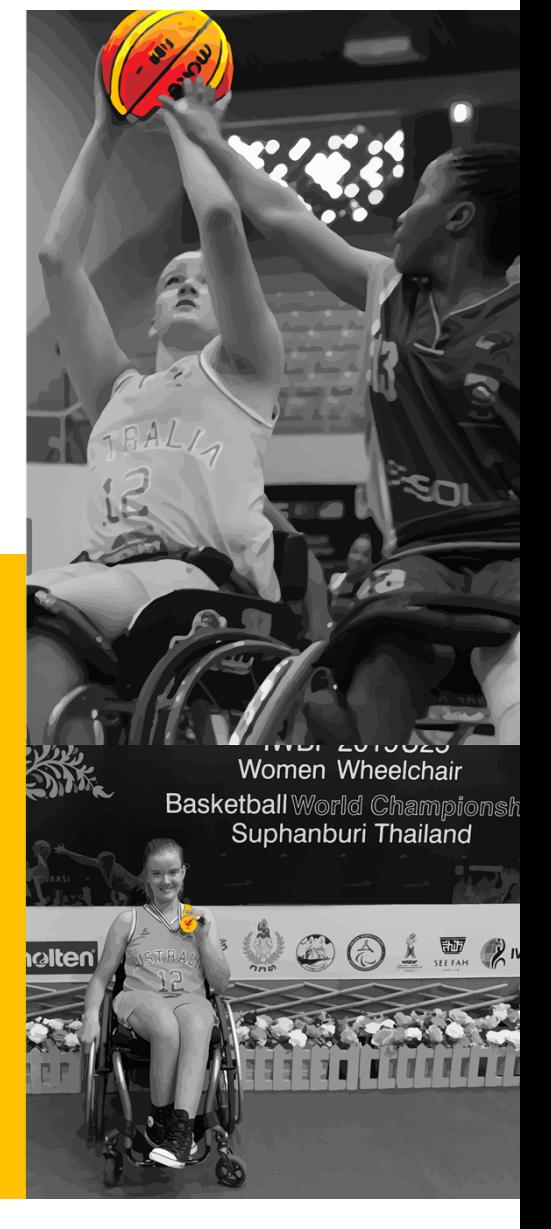

### **6.0 Relative Information**

### **Sports Statistics\***

\*Information from SPORTAUS AusPlay Survey conducted in 2019 and from desktop review

- Basketball and Netball both ranked in the Top 20 most popular participation activities in Australia
- $-$  Top 15 activity for adults ages 15+
- Top 10 activity for children aged up to 14 years old
- Basketball had 764,000 participants aged 15+ in Australia in 2019
- · Netball had 676,000 adult participants aged 15+ in 2019
- $-87%$  female

- Highest percentage of participation in adults was aged in the 25-34yo age group

- . Volleyball had 222,000 adult participants aged 15+ and 19,000 child participants
- aged 0-14yo (high proportion of 12-14yos)

- 24 QLD affiliated clubs

. Roller Derby had 2,800 female adult participants aged 15+ in Australia in 2019 - Gladstone is 1 of 19 roller derby leagues in Queensland

### **DISABILITY INCLUSIVE**

Disabled World states that adaptive sports provide numerous benefits including:

- Less stress for people with a disability;
- More independence; and
- Higher achievement in education and employment

According to the Australian Government's Disability (Access to Premises-Building) Standards 2012, all buildings need to ensure that dignified, equitable, cost effective and reasonably achievable access to building, facilities and services in buildings are provided for people with a disability.

### **GLADSTONE REGION DEMOGRAPHICS**

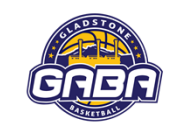

- •Current population of the Gladstone Region is 63,412 and continues to rise with an expected population of 66,800 in 2026 and over 75,000 by 2041
- •Male to Female is roughly 51% to 49%

•Higher proportion of people aged 18 years and under and lower proportion of people over age of 60 (likely demographic for facility users)

- •Median Age:35 years
- .28.9% of residents are under the age of 20 years

### **SPORTS & RECREATION TRENDS\***

\*Information from Basketball QLD (BQ) 40,000 participants (74% male, 26% female)

> **Oueensland Junior state** Championships had

> Junior boy participants &

Junior girl participants

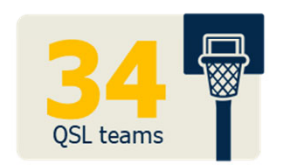

female NBL teams

associations are within the **BO** framework

are regional associations like Gladstone

introductory program

participants joined

basketball for the

first time

**Champion Basketball School QLD** league had

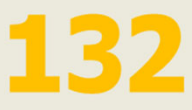

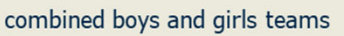

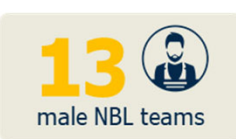

# **7.0 Rationale**

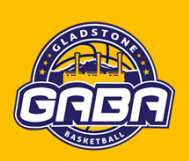

#### WHY DOES THE GLADSTONE REGION NEED AN INDOOR SPORTS CENTRE?

1.

#### The Gladstone Region has no regional level indoor sports centres capable of holding major sporting events

. It was determined in the Gladstone Regional Council's Sports Mapping 2009-2019 and the Memorial Park Master & Feasibility Plan that the Gladstone Region had a shortfall in regional level facilities. It was recommended in this document that Council should focus on developing regional level facilities. Regional areas often miss out on sporting opportunities due to the lack of facilities. Higher level indoor sports competitions will be attracted to this region if the facilities were available to accommodate them.

#### 2. **Growing demand for indoor sports**

· Gladstone Region currently has over 63,000 residents with an expected growth to over 75,000 residents by 2041. There is a higher proportion of youth aged children/juniors in Gladstone than all other regional Queensland areas with 50% of the region's population aged between 25 and 59. The combined high youth age group and working age group in our region would be primary target groups for sporting organisations like basketball and for an indoor multiuse centre.

#### З. **Increasing inclement weather conditions**

. Gladstone Region has very hot and dry weather conditions which can affect sport and activities held outdoors. While many schools now have indoor facilities, these single court facilities are not suitable for major sporting events. The demand for safer sporting facilities will increase in the future. It is only a matter of time before the responsibility for Governments to provide these facilities grows.

#### 4. Loss of existing indoor court space

• As previously specified, the Gladstone Region is losing two courts located at the PCYC facility which will have a debilitating effect on sport in this region.

#### 6. Limited resources and the need for smaller sports to share

· In regional areas it is difficult to fund professional positions within sport e.g. Administrators, facility managers, or program coordinators, etc. The Regional Indoor Sports Centre will provide a venue for a shared office space creating the possibility of a number of organisations sharing one employee, equipment, governance, knowledge and office accommodation. This indoor facility will facilitate exploring these joint ventures which will ultimately grow the local sports industry.

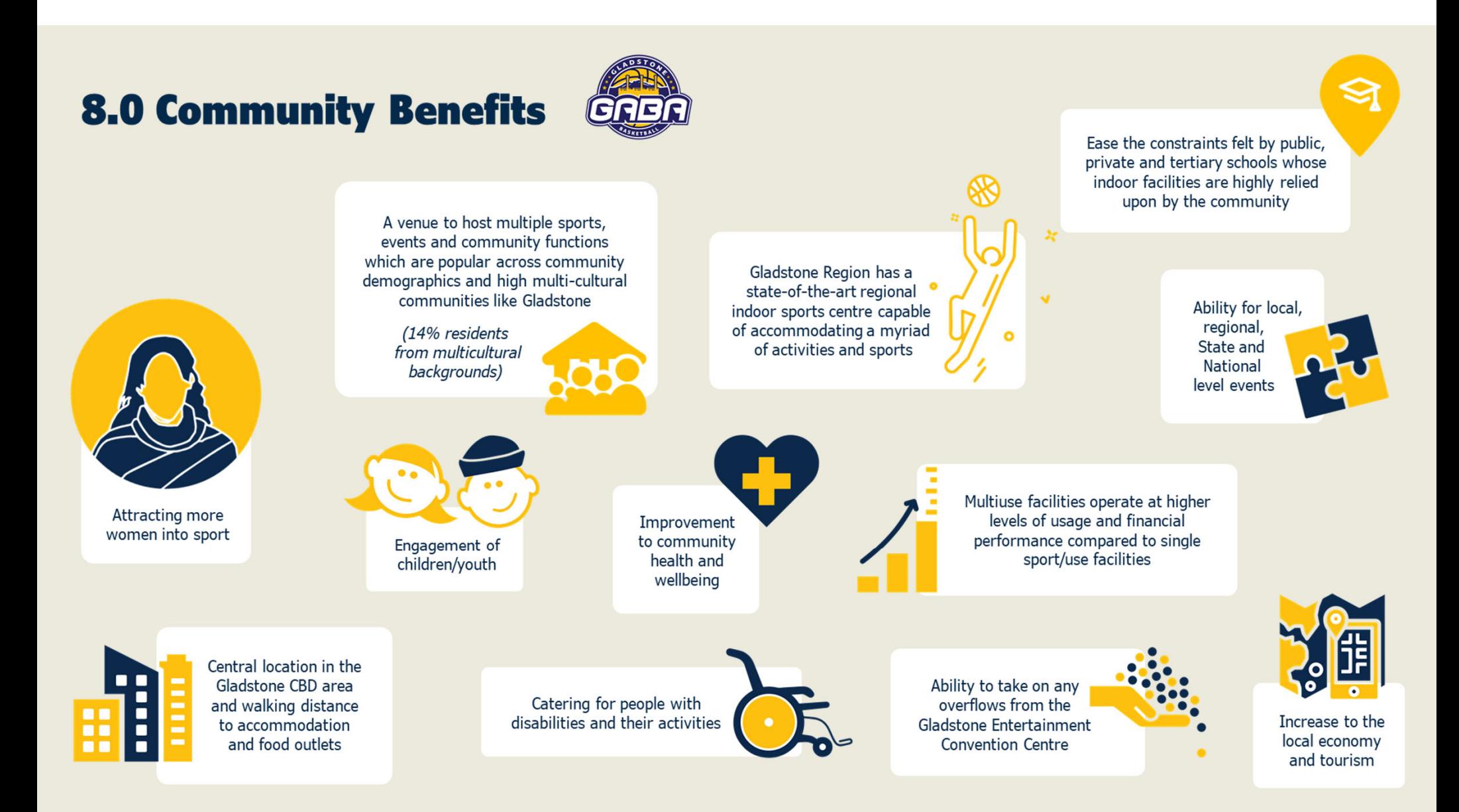

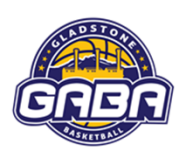

### **9.0 Generating Jobs**

Building and operating a Regional Indoor Sports Centre will generate jobs through the development and planning phase, construction phase and operational phase.

These will be local jobs for local people and will help to stimulate the economy after the COVID-19 Pandemic impacts.

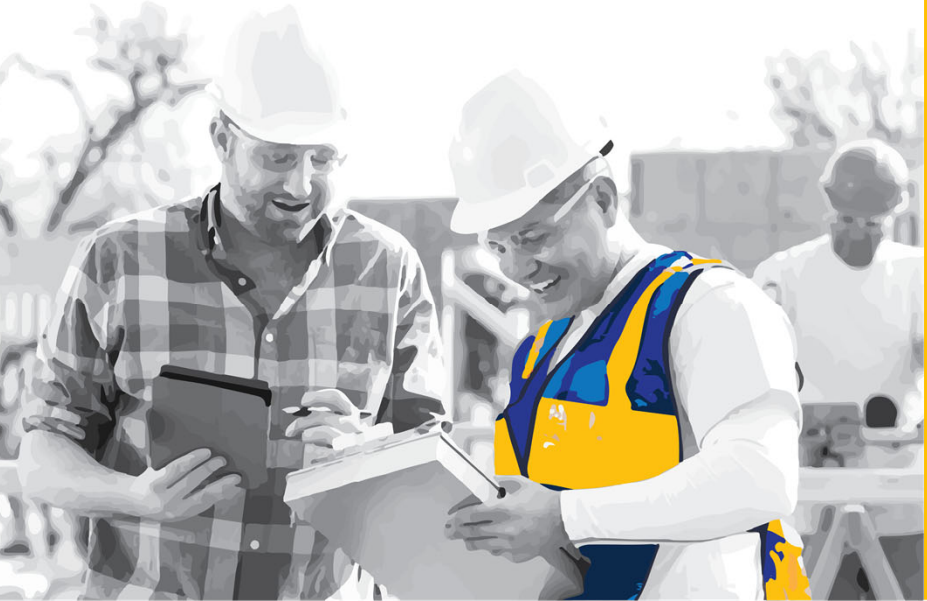

#### **JOBS WILL BE CREATED THROUGH THE FOLLOWING PHASES:**

**Planning and Documentation:** 

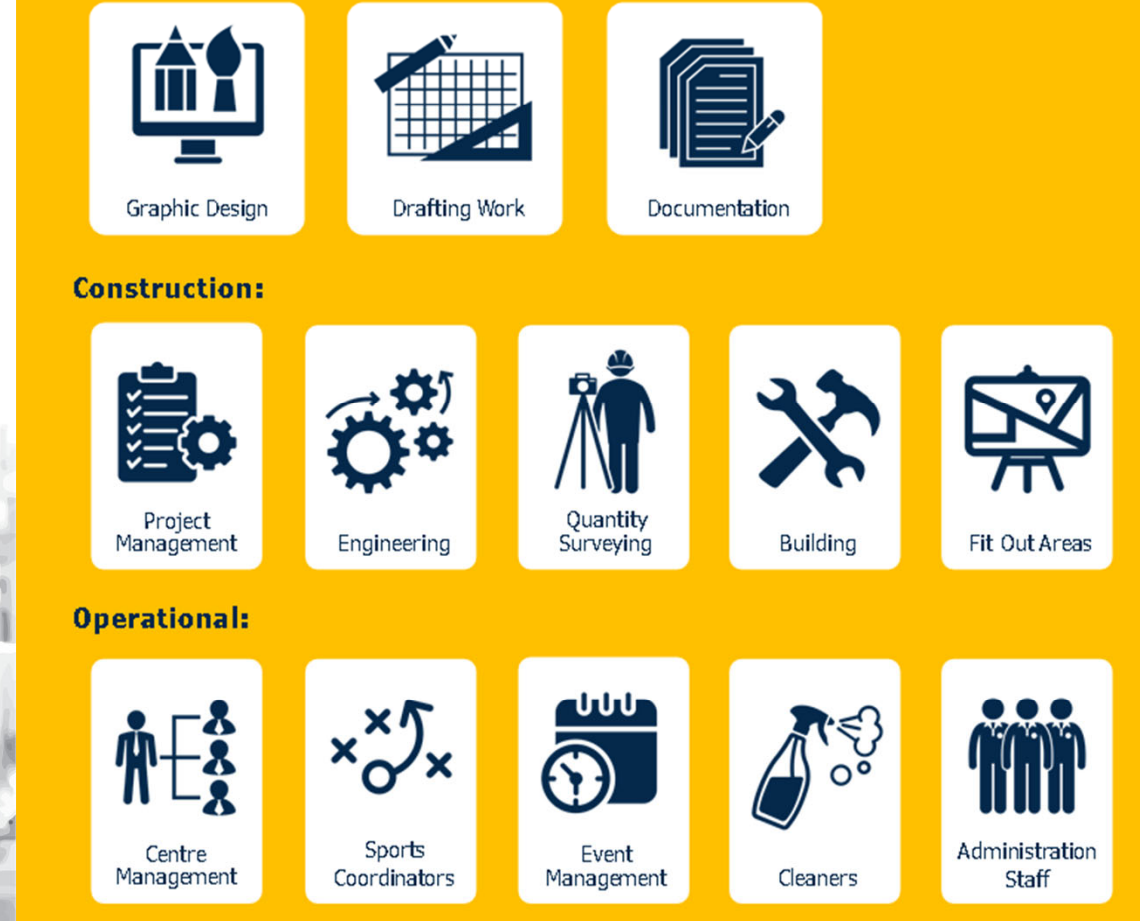

### **10.0 Capital Cost**

With further planning the capital costs will be more refined; however, based on indoor stadiums currently being built around Australia, it is projected that the cost of the indoor court is estimated at \$15 million. As the proposed facility will be built connecting on to an existing indoor facility and over existing outdoor courts, it is anticipated that the earthworks required will be minimised as there is no slopping issues, poor soil or contaminated sites.

GABA already have solar power installed in the existing facility which will provide foundations for extending the solar power capacity to meet all the indoor facility electricity needs.

The funding for this project is anticipated to ultimately be a cocktail of funding from all levels of government.

#### **CAPITAL COSTS\***

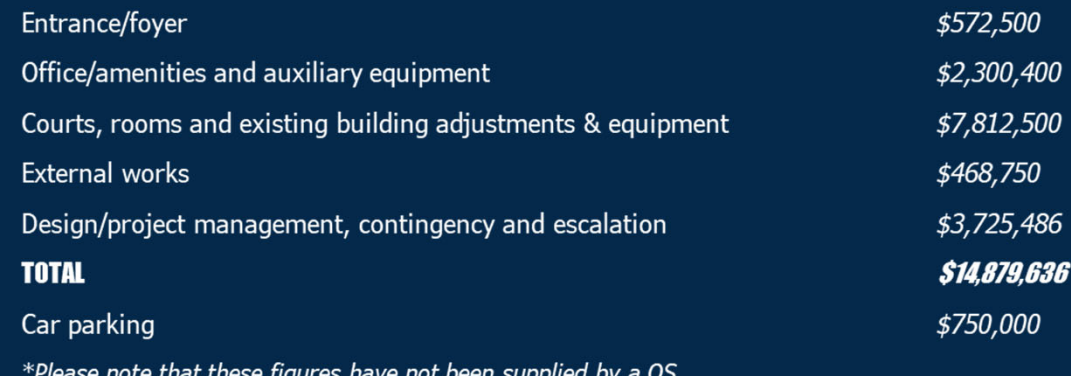

The estimated costs for this project have been developed from research taken from: •State Government Sports & **Recreation Facility Costs** •Memorial Park Master Plan & Feasibility Study 2019 •Wimmera Sport Stadium 2019 •Moira Yarrawonga Stadium 2019 •Mildwa Indoor Sports Centre 2017

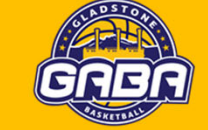

### **11.0 Project Management Team**

To deliver such a complex project, a professional local Project Management Team will be sourced as this is believed to be the most critical element. Project Management Team will have a blend of targeted, technical expertise, years of commercial experience and a commitment to continuous improvement. This skill set will enable the Gladstone Regional Indoor Sports Centre to be managed through ongoing good decision-making throughout the process. A build and construct approach may be the best solution which would also incorporate the Project Management process.

The Project Management Team will require a high level of engagement and communication skills to enable effective and efficient consultation with key stakeholders.

The areas of responsibility for the Project Management Team will be:

- 1. Finalise the Project Plan including QS costings and budgeting
- Ensure all requirements for approvals are undertaken 2.
- З. Responsibility for contracting and managing contracts
- 4. Identify risks and develop strategies to manage/minimise the risks
- 5. Ensure timeframes are met
- 6. Adhere to the projected budget

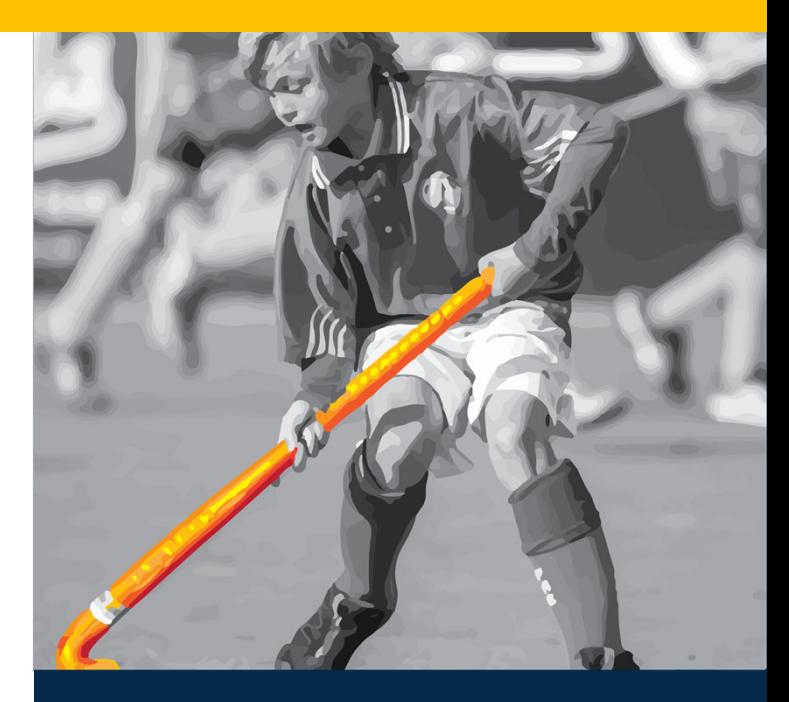

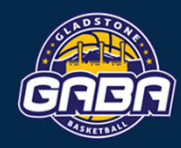

### **12.0 Indoor Sports Centre Proposed Management Structure**

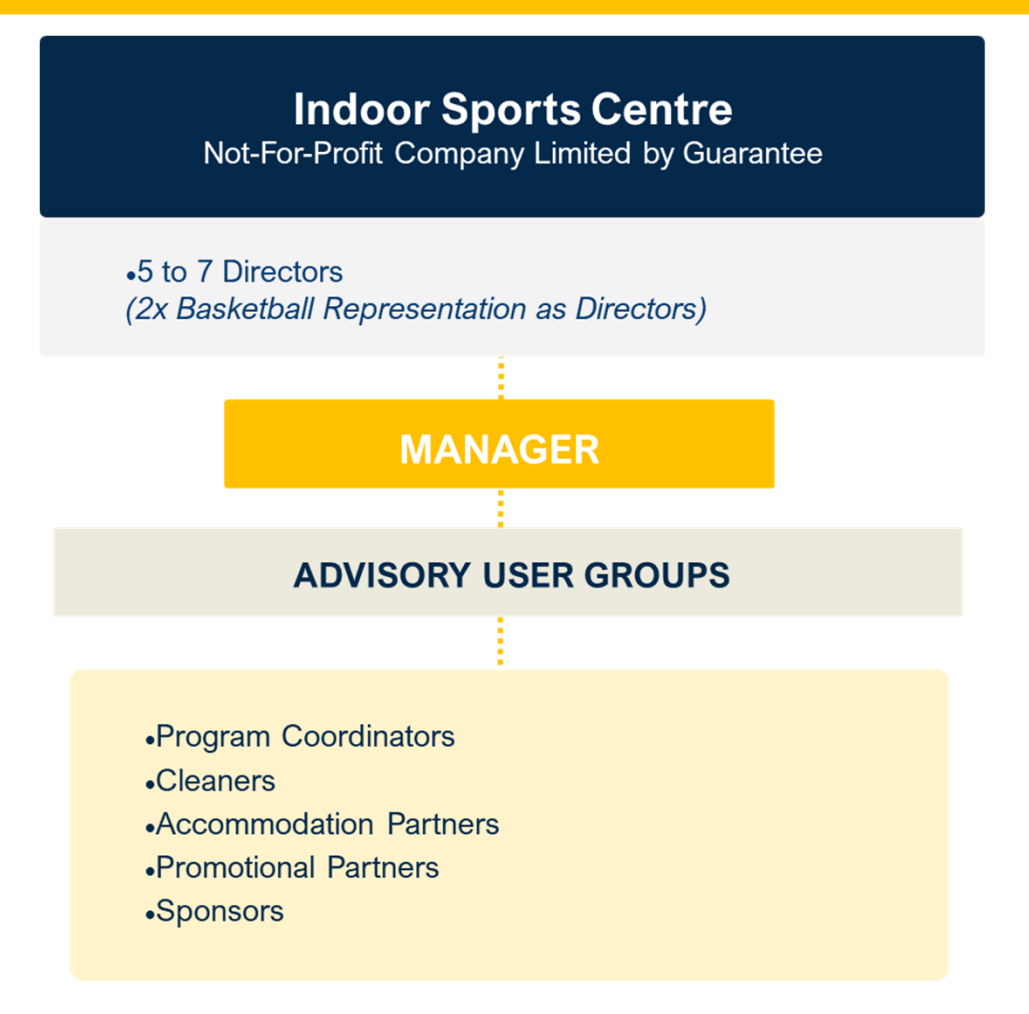

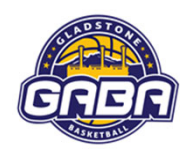

## **13.0 Operating Finances**

### **PROJECTED INCOME**

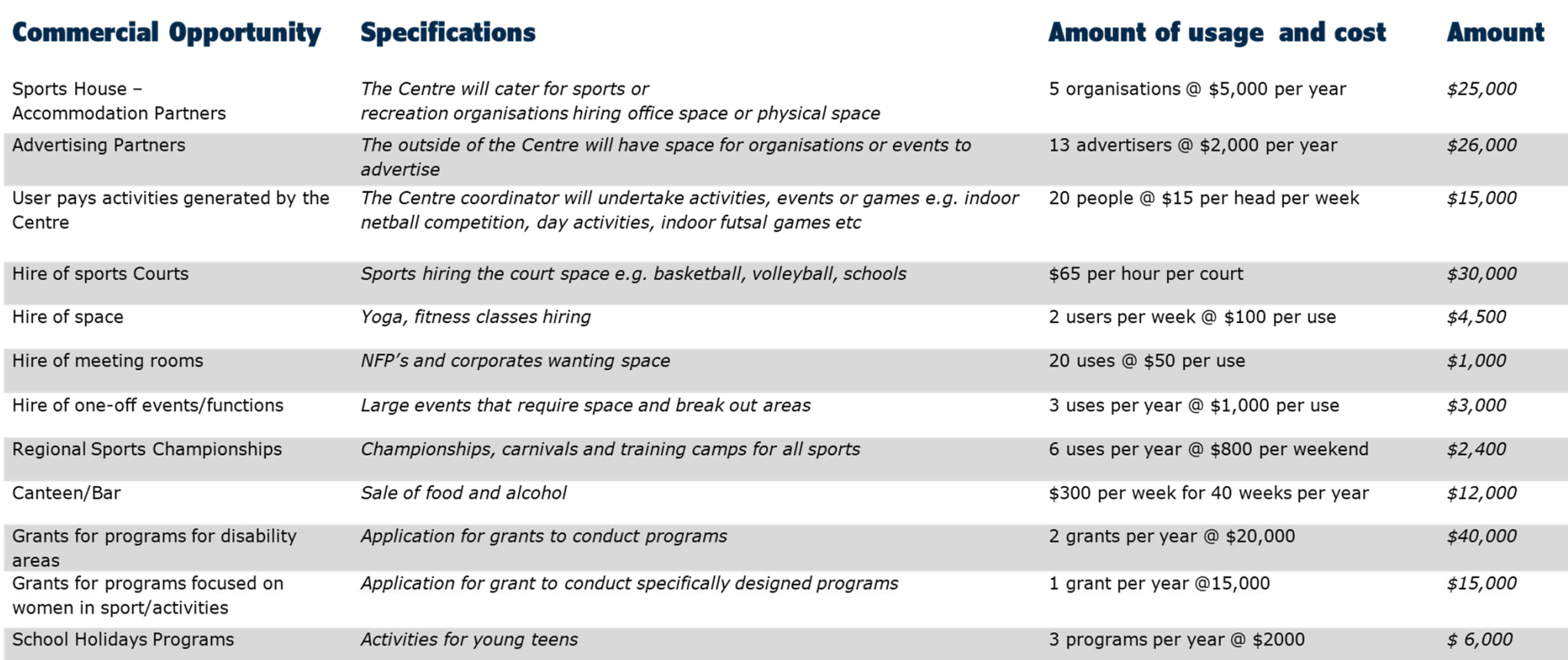

**Total** 

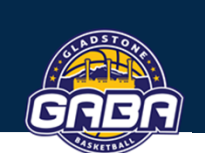

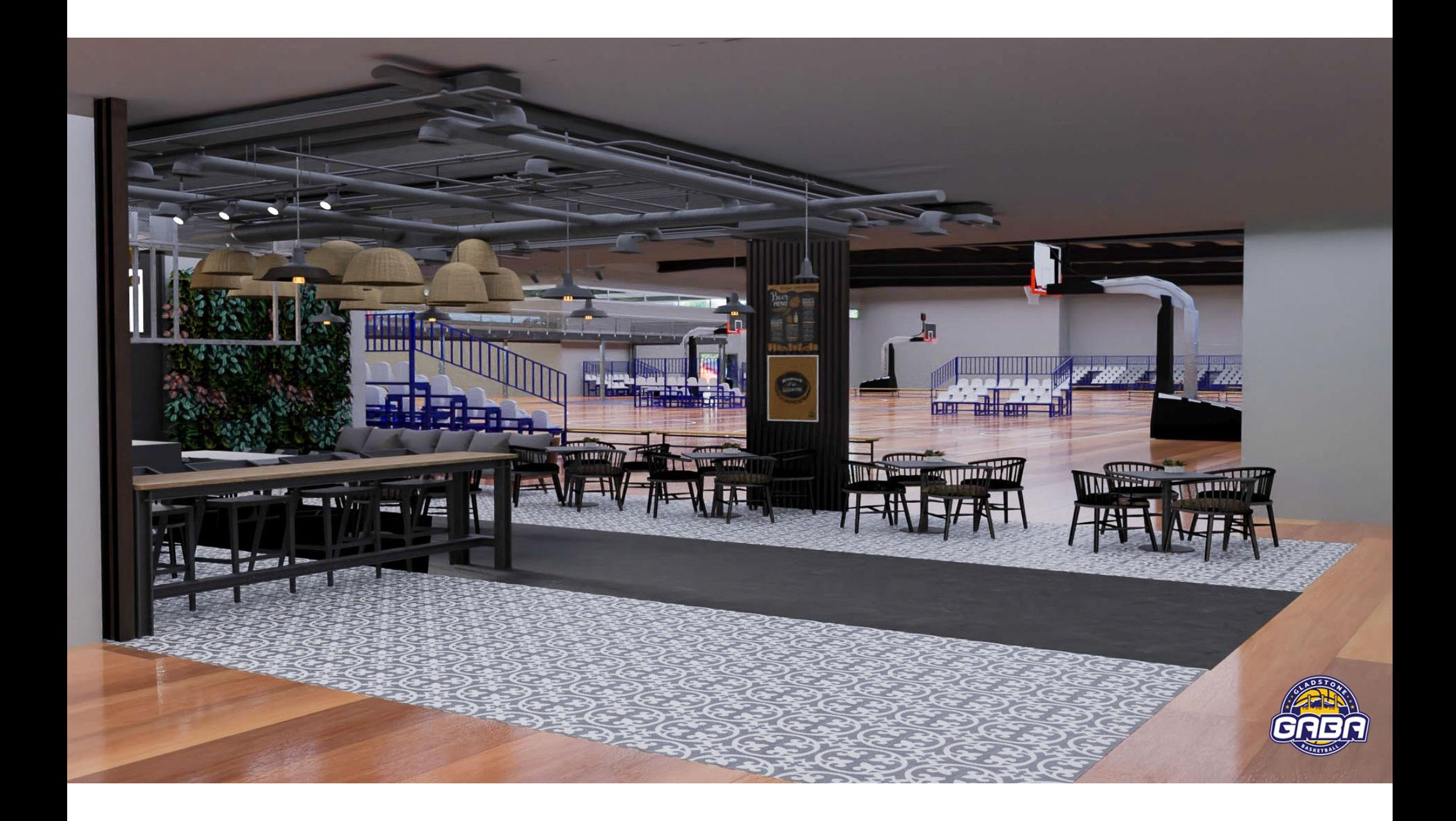

# **14.0 Operating Finances**

### **PROJECTED EXPENDITURE**

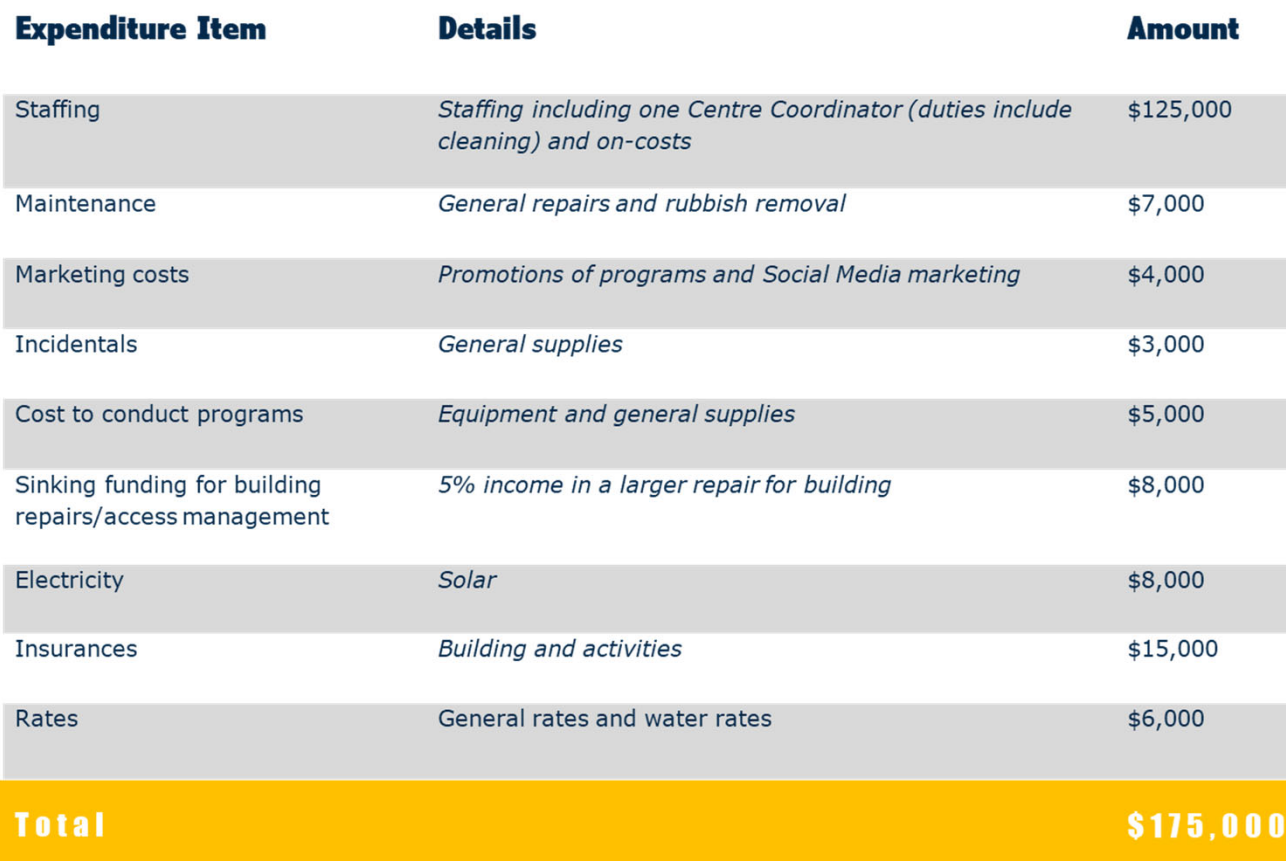

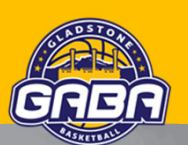

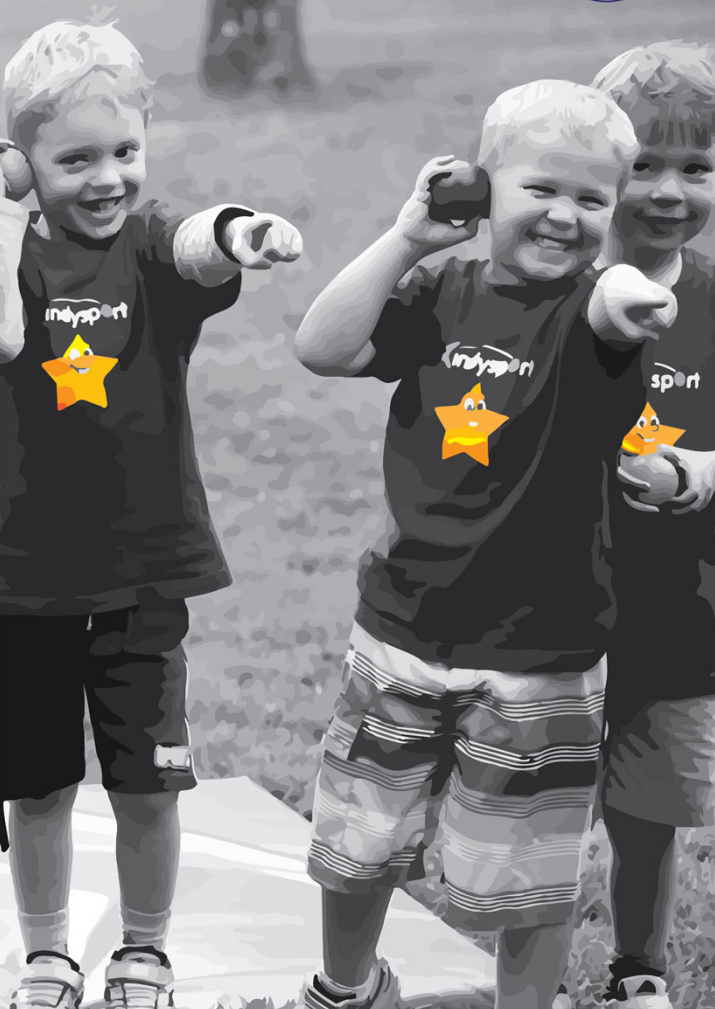

# **15.0 Risk Management**

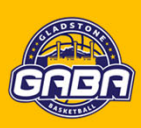

The following table identifies, assesses, and nominates treatments for risks associated with the development and construction of a Regional Indoor Sports Centre.

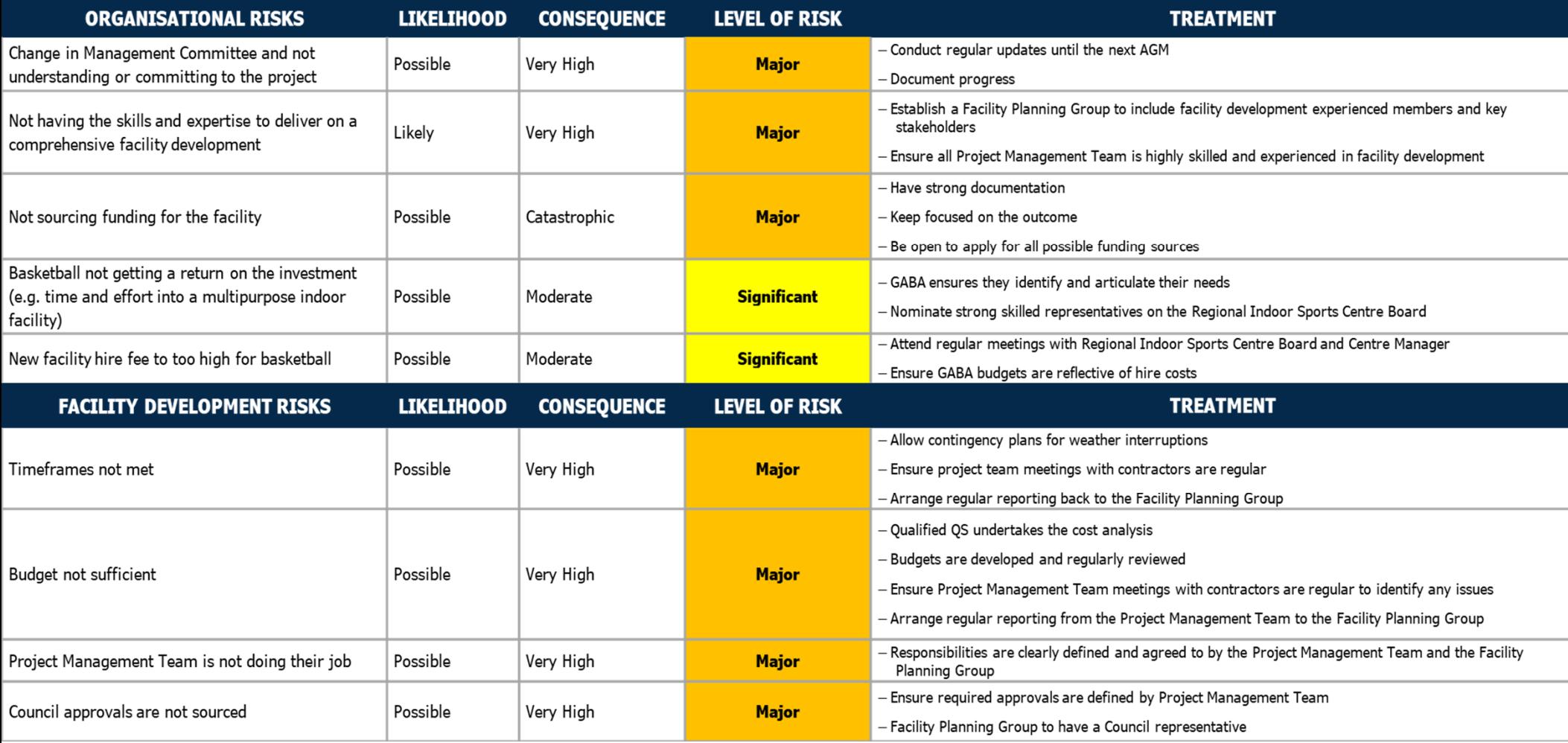

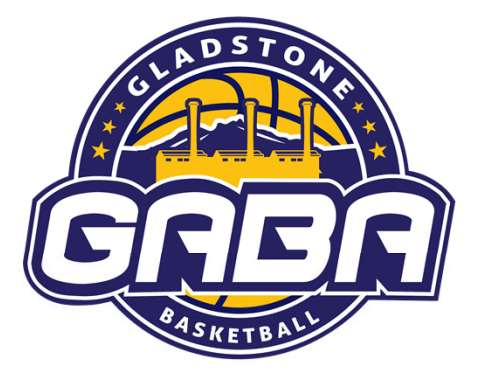

# Gladstone's Future...

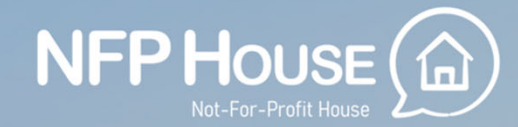

### **Gladstone Amateur Basketball Association**

- 0400 814 250  $\mathcal{L}$
- 
- president@gladstonebball.com
	- @gladstonebasketball

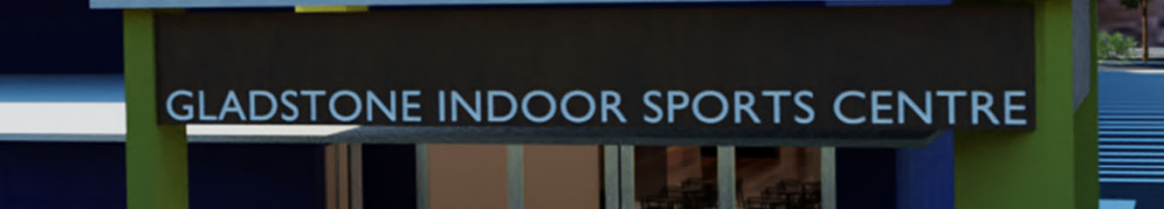

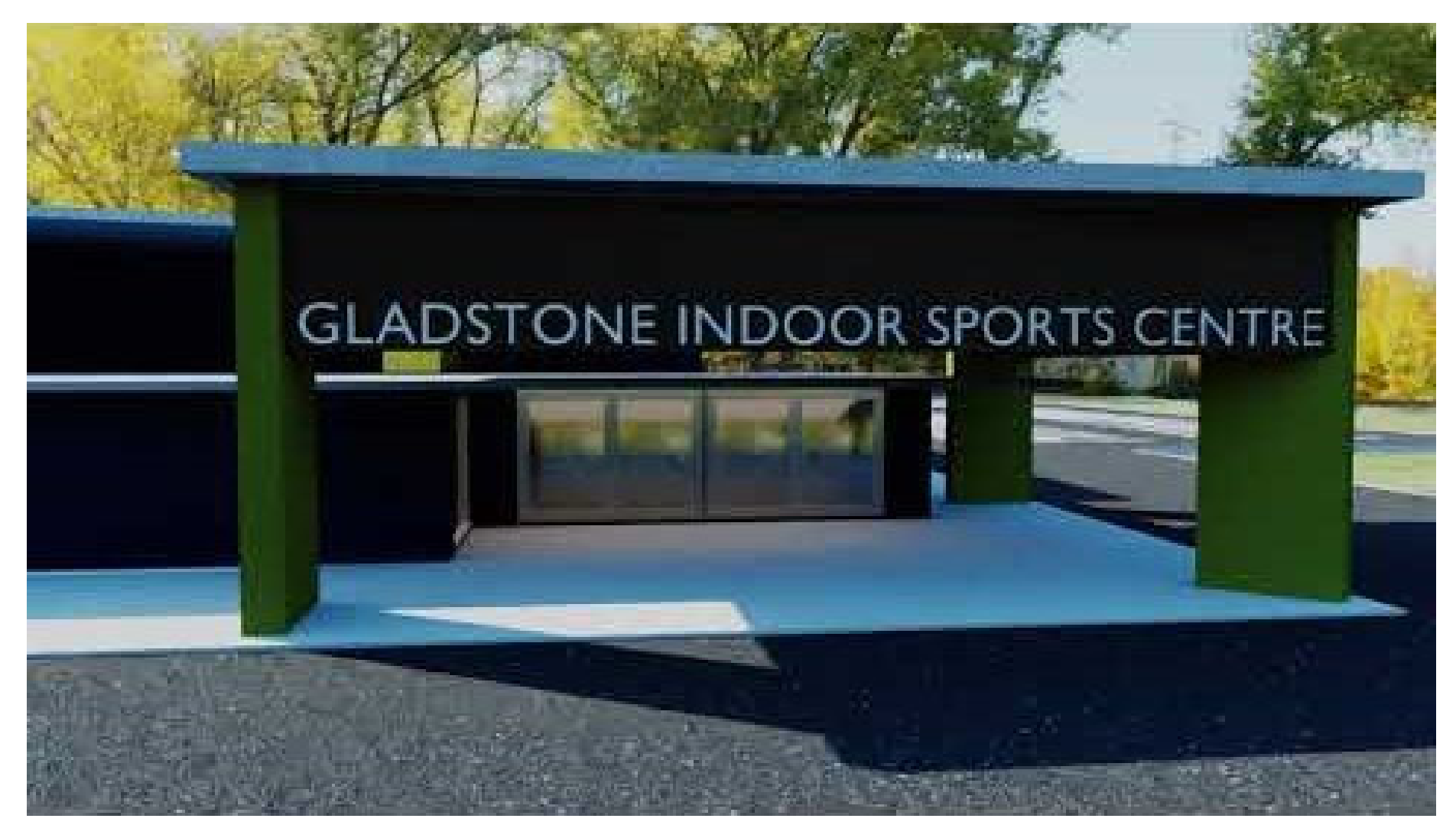

\*to play video click "enable content"